# FLEXEra

## **FlexNet Manager Suite 2015 R2 SP3**

Known Issues

#### **Known issues in release 2015 R2 SP3 that are resolved in release 2015 R2 SP4**

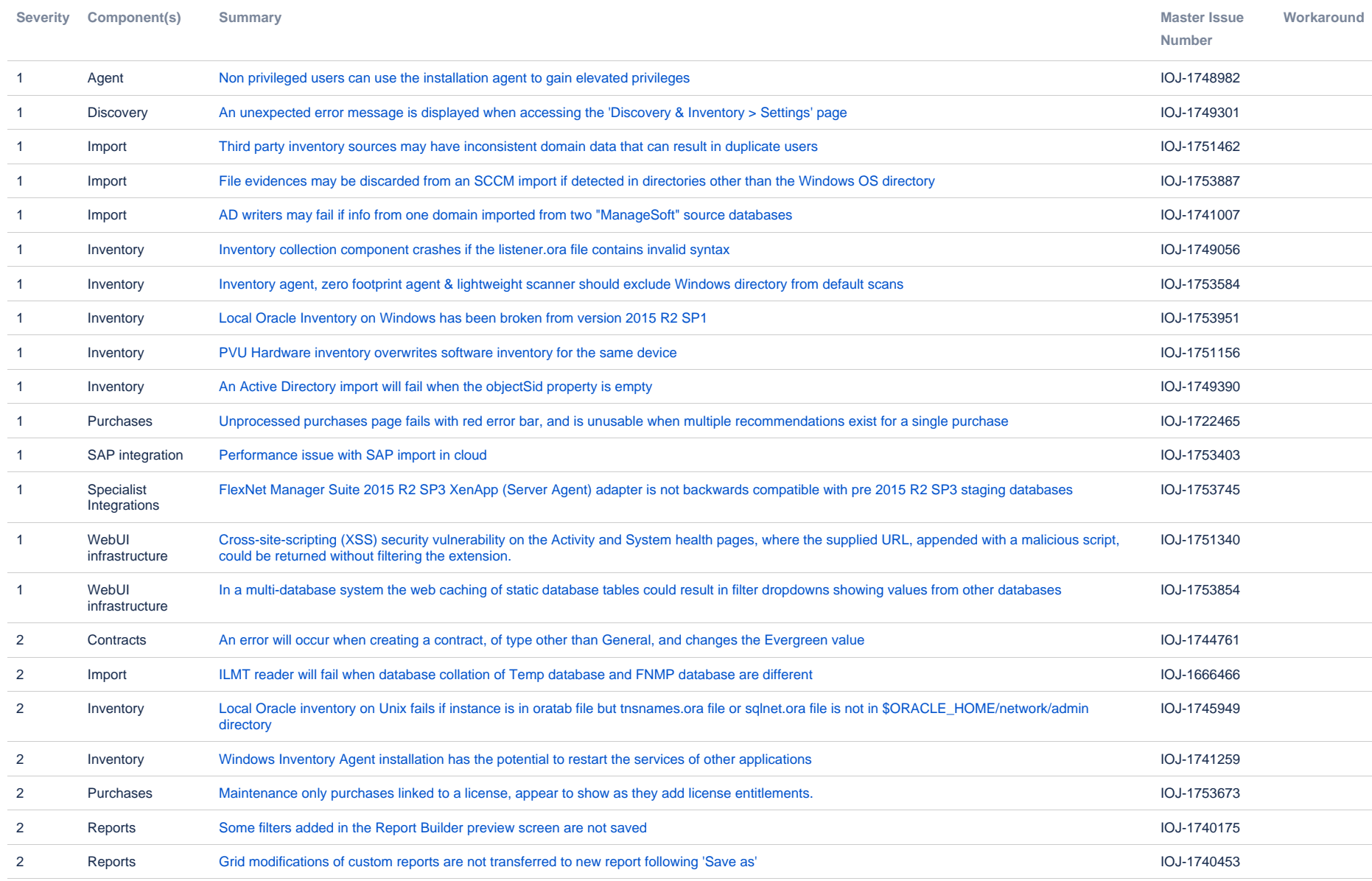

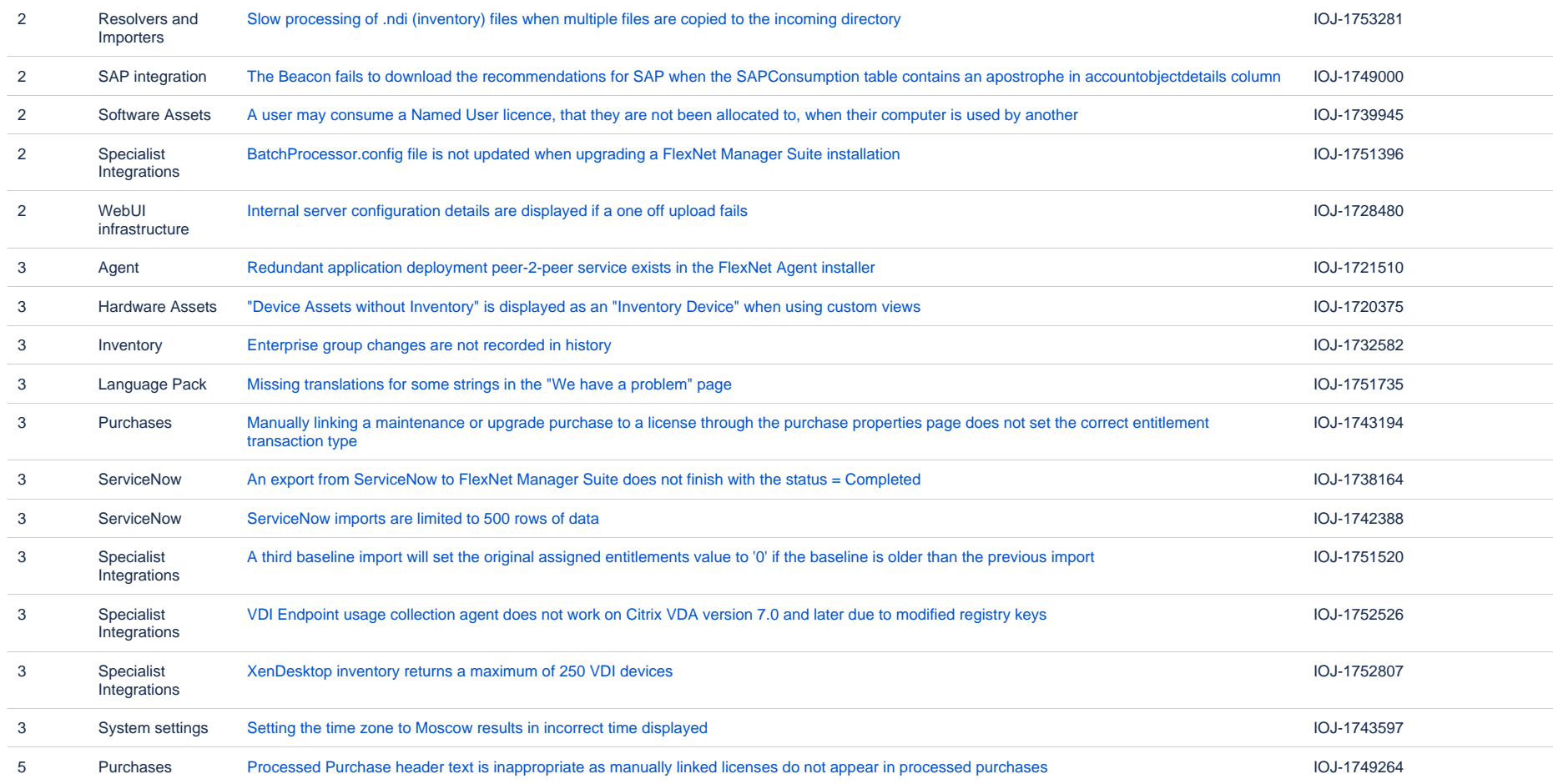

#### **Known issues in release 2015 R2 SP3 that are resolved in release 2015 R2 SP5**

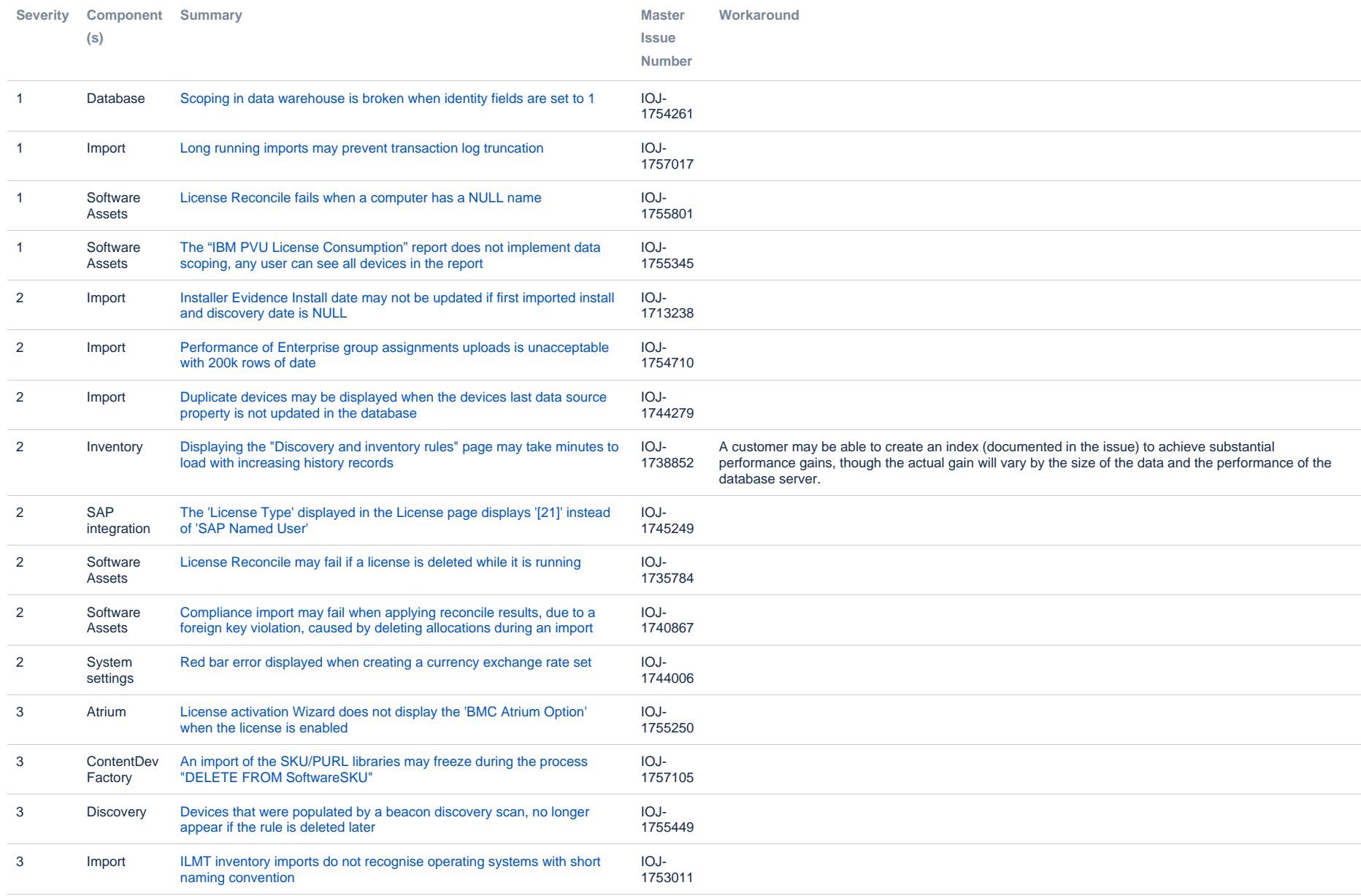

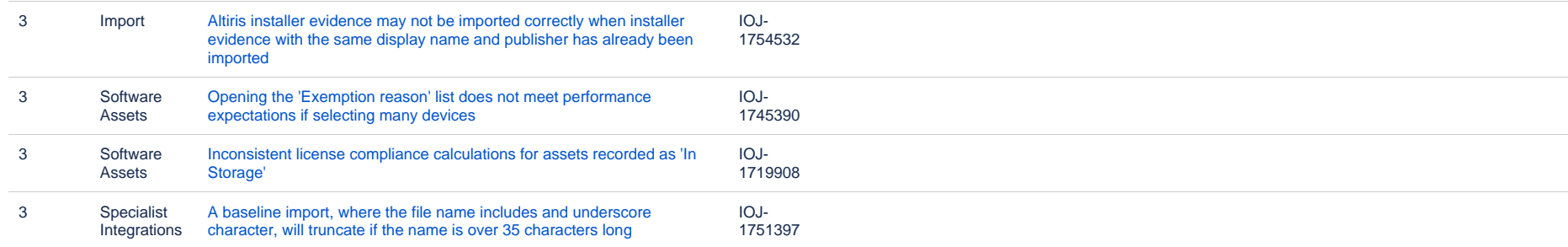

#### **Known issues in release 2015 R2 SP3 that are resolved in release 2016 R1**

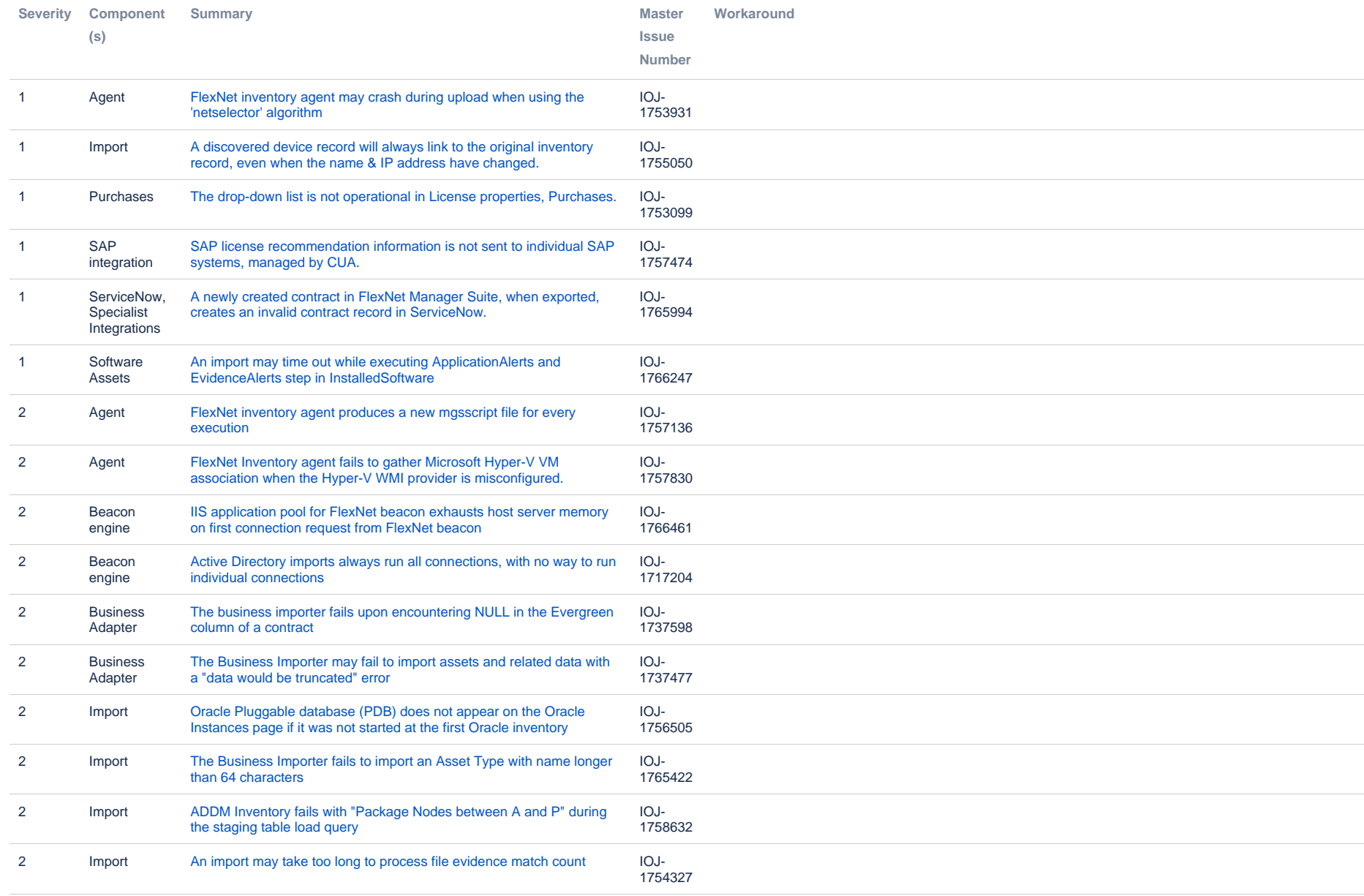

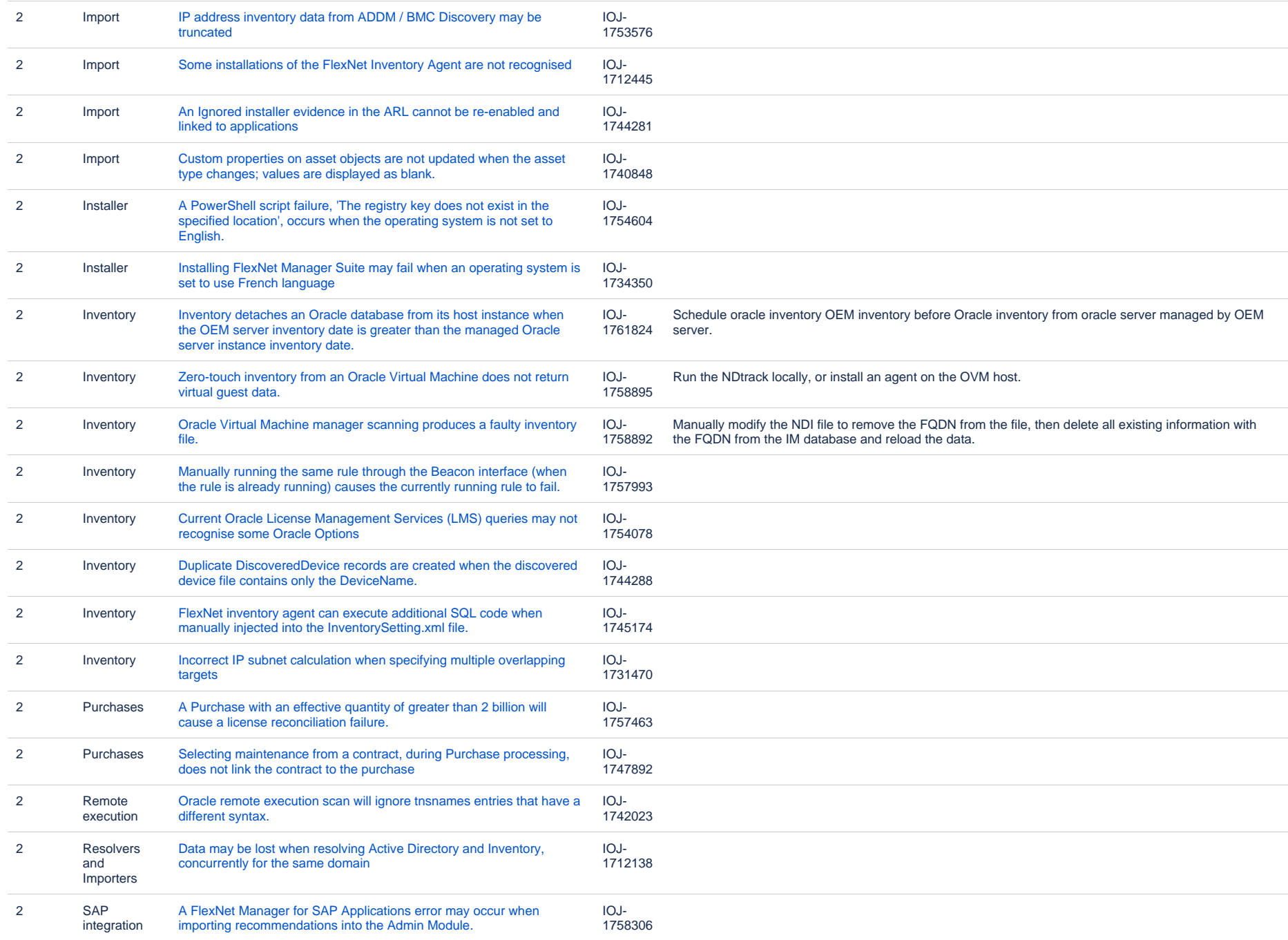

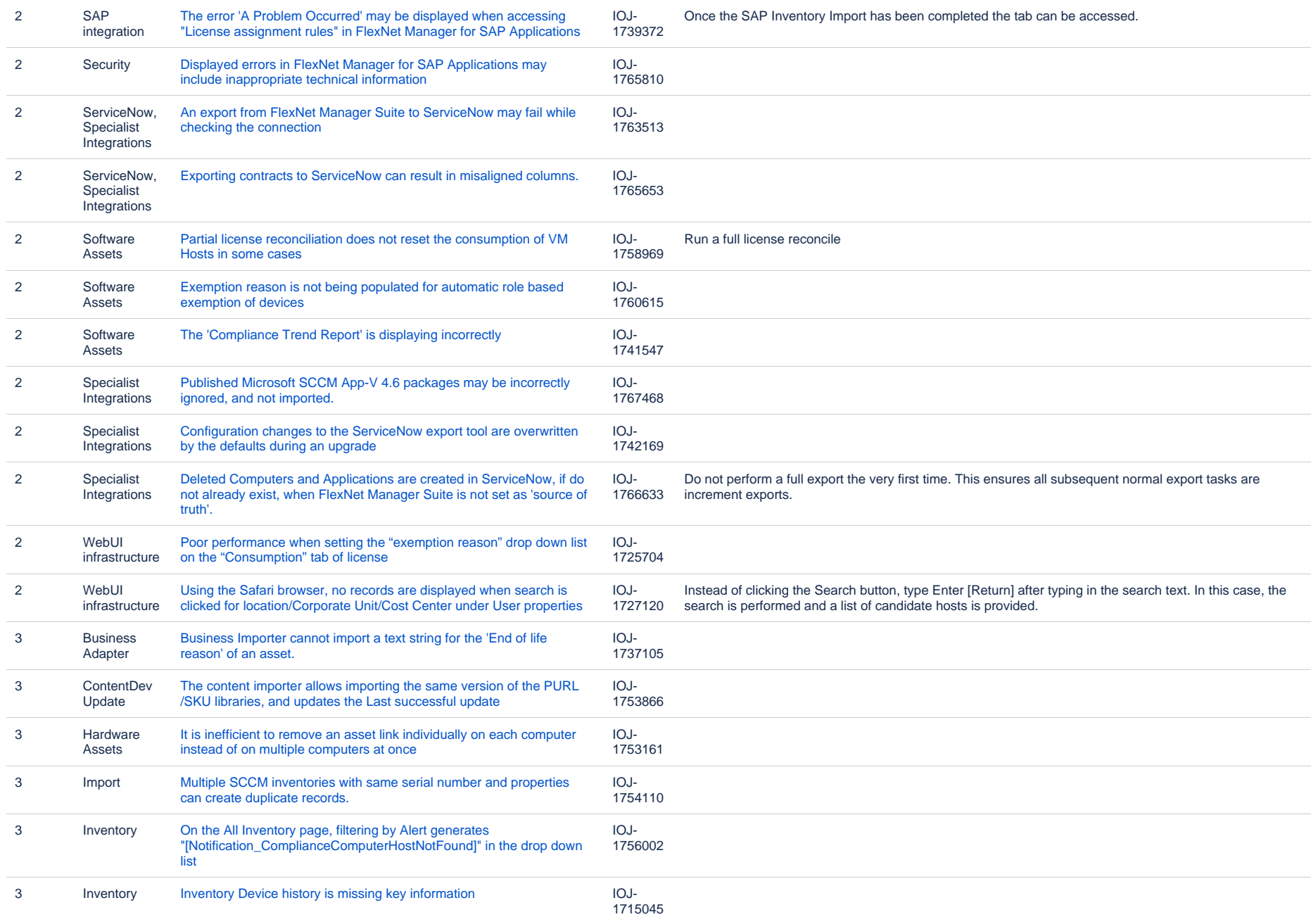

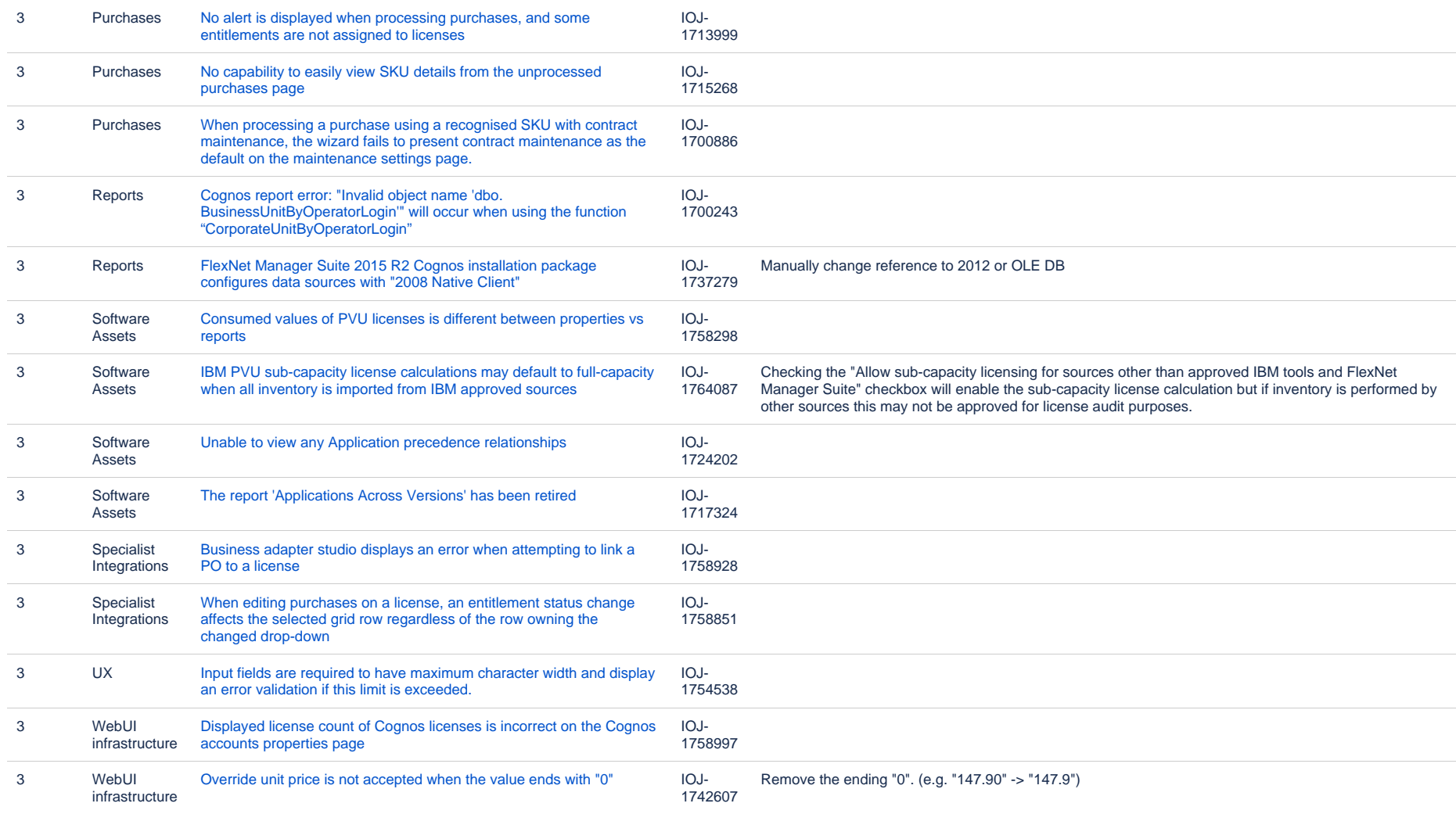

#### **Known issues in release 2015 R2 SP3 that are resolved in release 2016 R1 SP1**

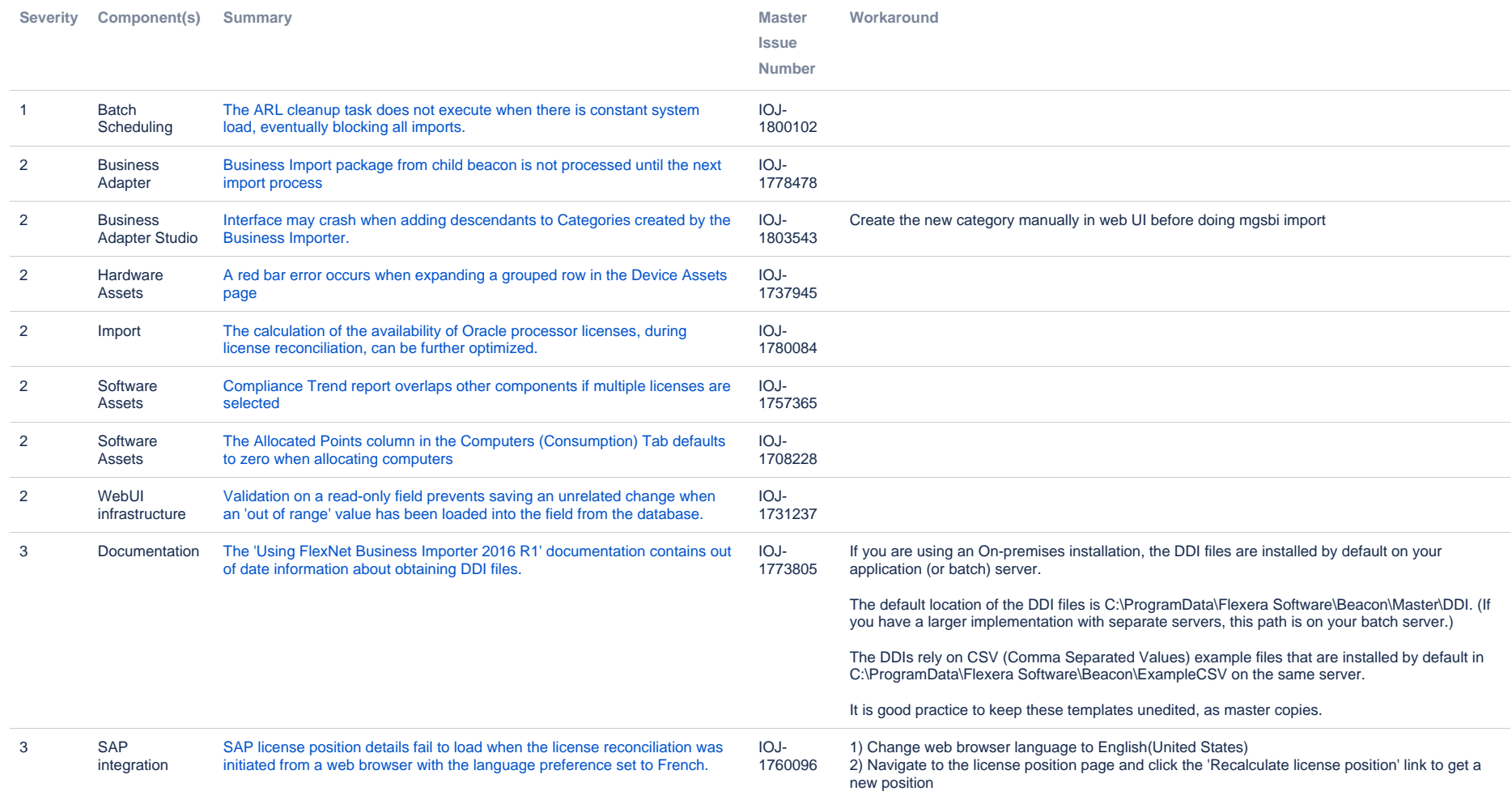

#### **Known issues in release 2015 R2 SP3 that are resolved in release 2017 R1**

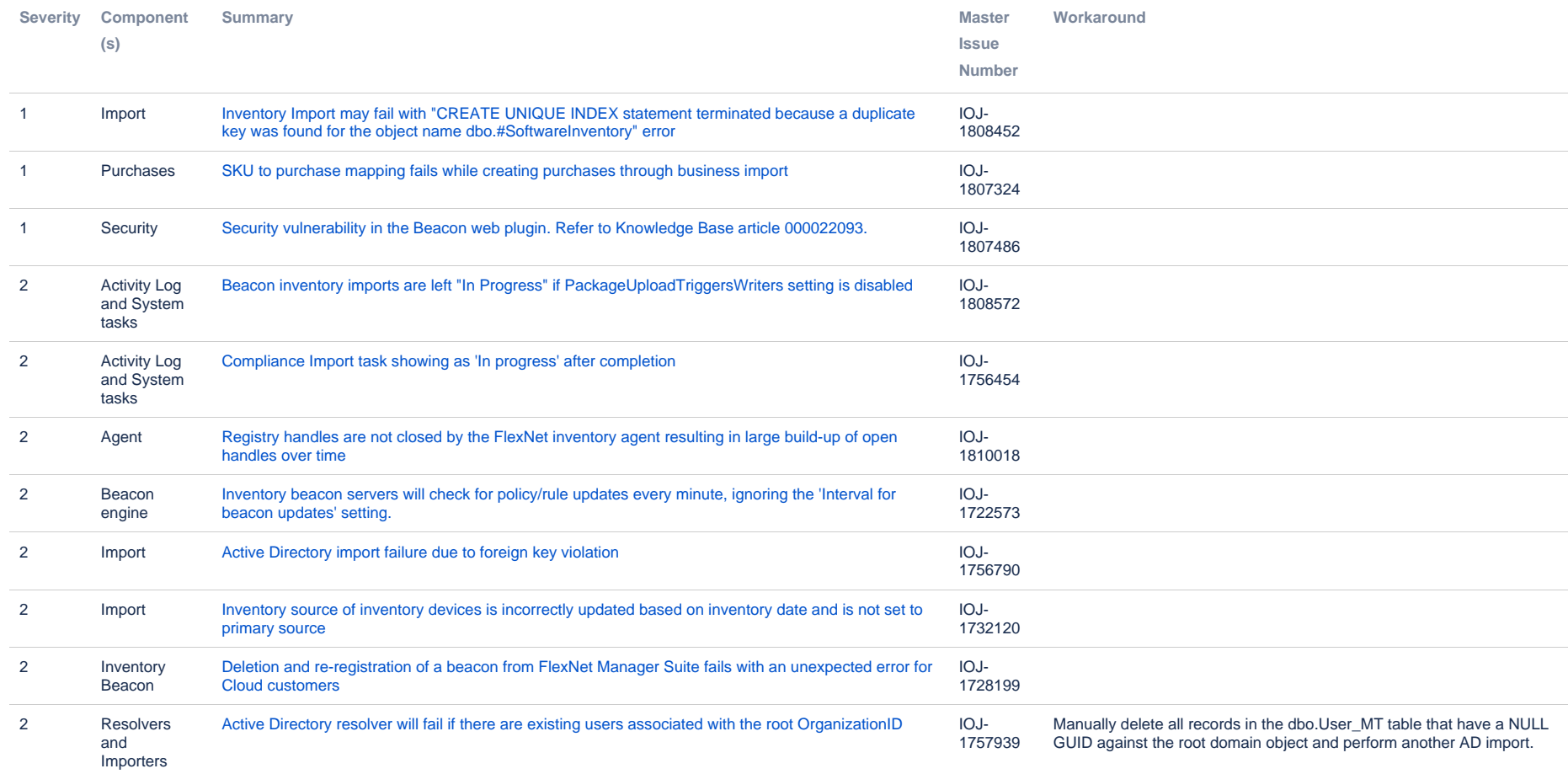

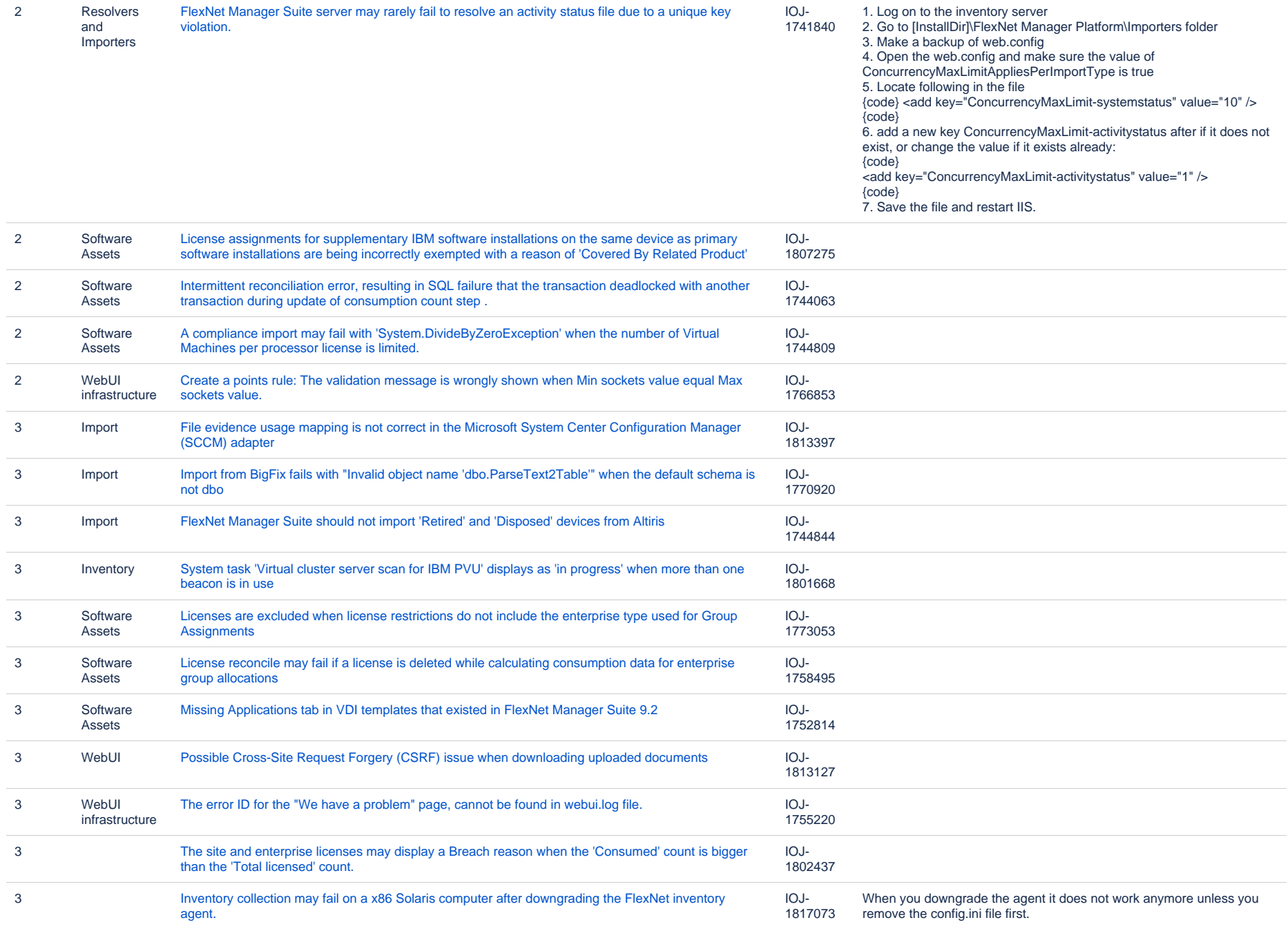

#### **Known issues in release 2015 R2 SP3 that are resolved in release 2017 R2**

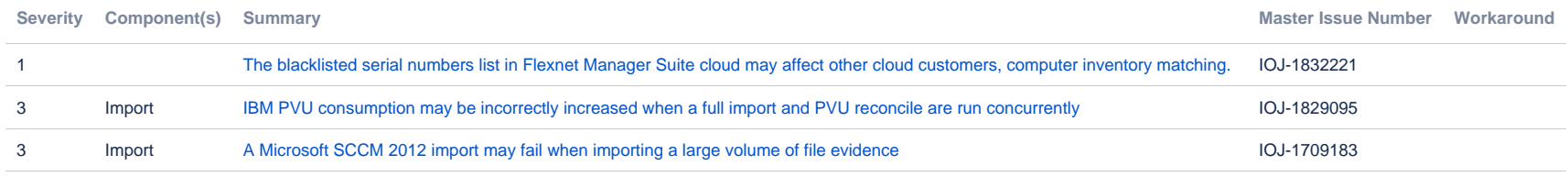

#### **Known issues in release 2015 R2 SP3 that are resolved in release 2017 R3**

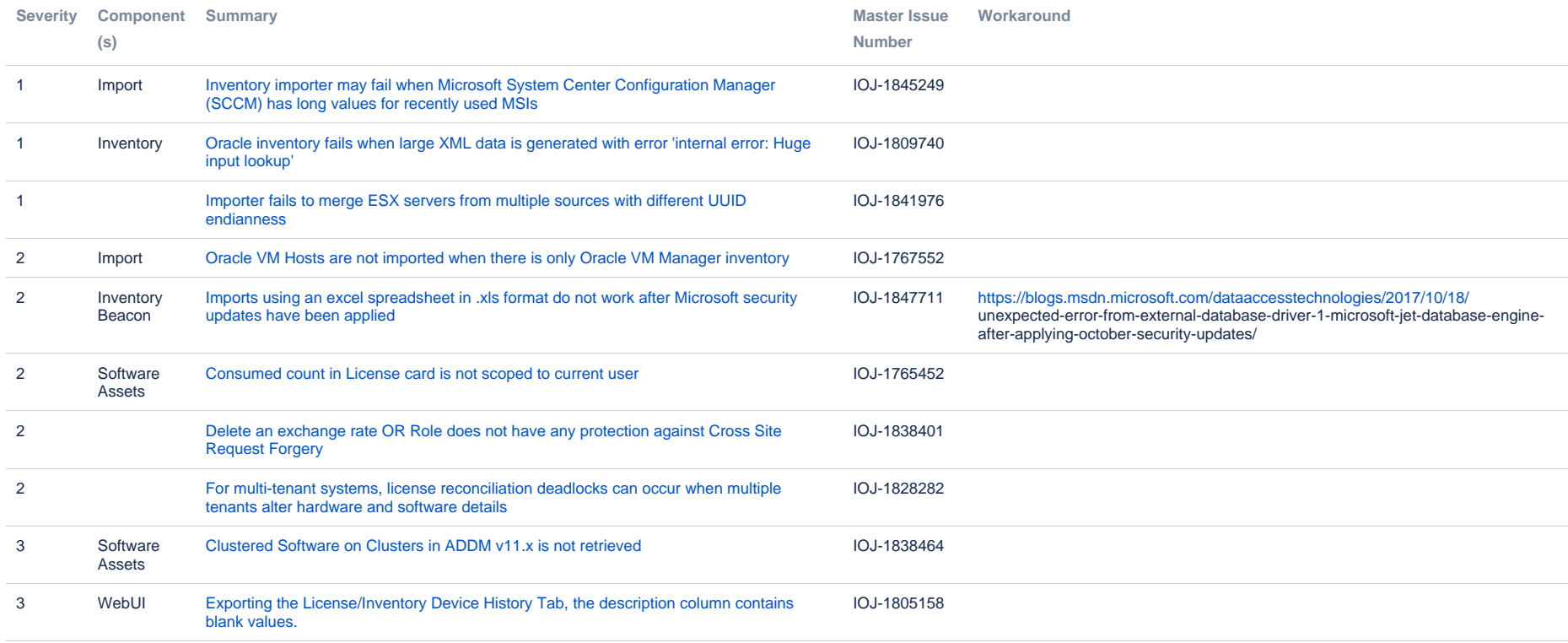

#### **Known issues in release 2015 R2 SP3 that are resolved in release 2018 R1**

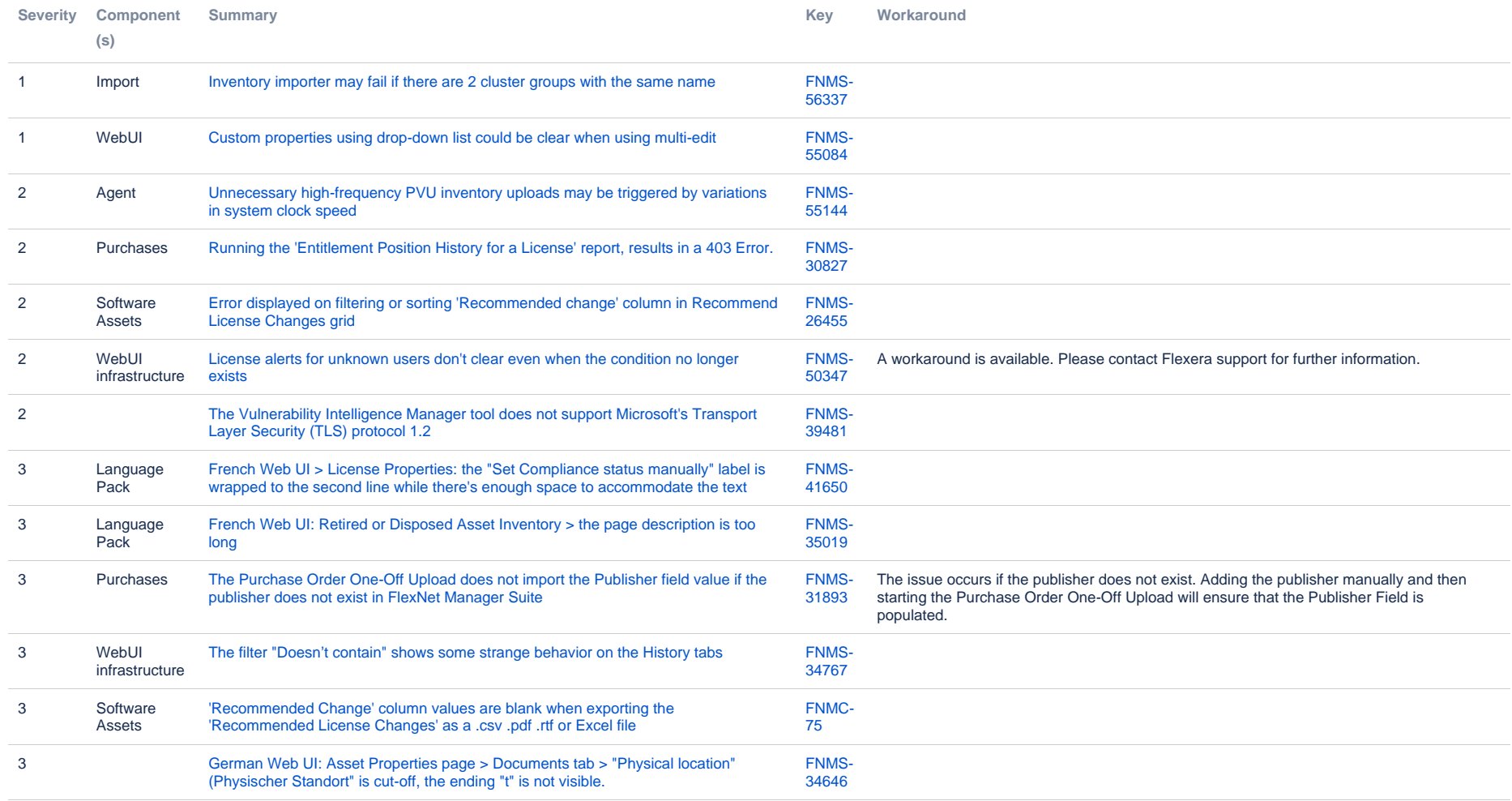

#### **Known issues in release 2015 R2 SP3 that are resolved in release 2018 R2**

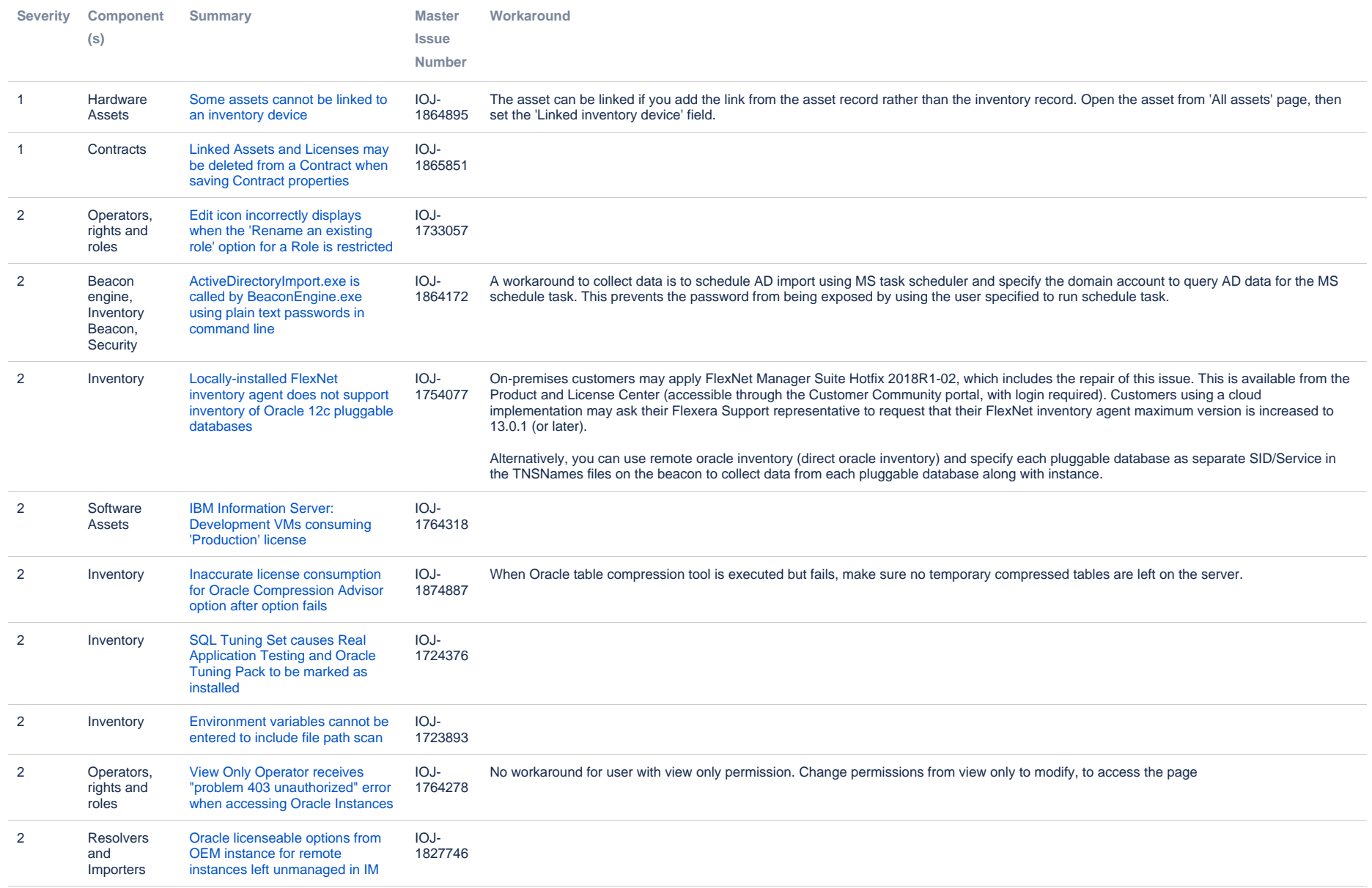

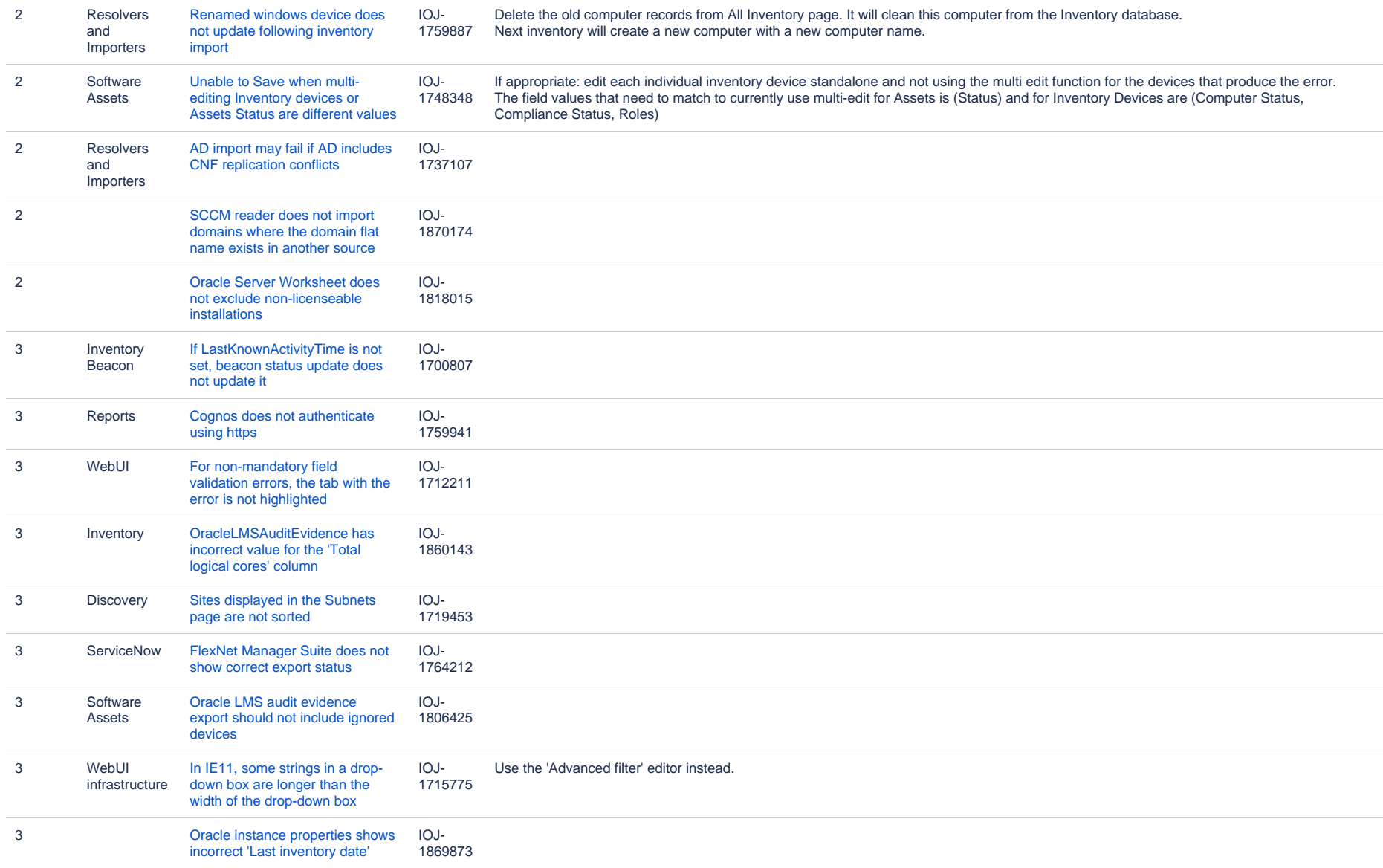

#### **Known issues in release 2015 R2 SP3 that are resolved in release 2019 R1**

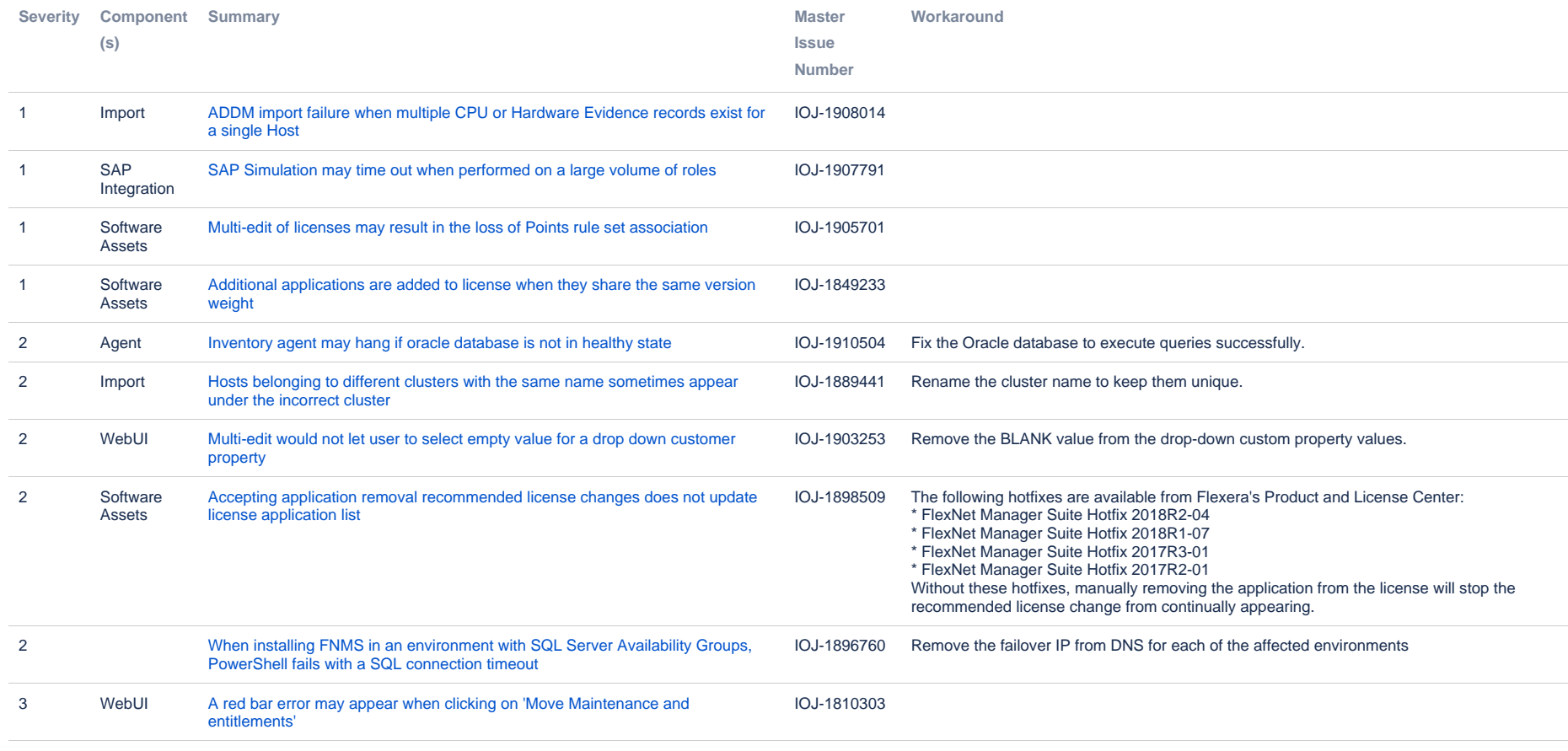

#### **Known issues in release 2015 R2 SP3 that are resolved in release 2019 R2**

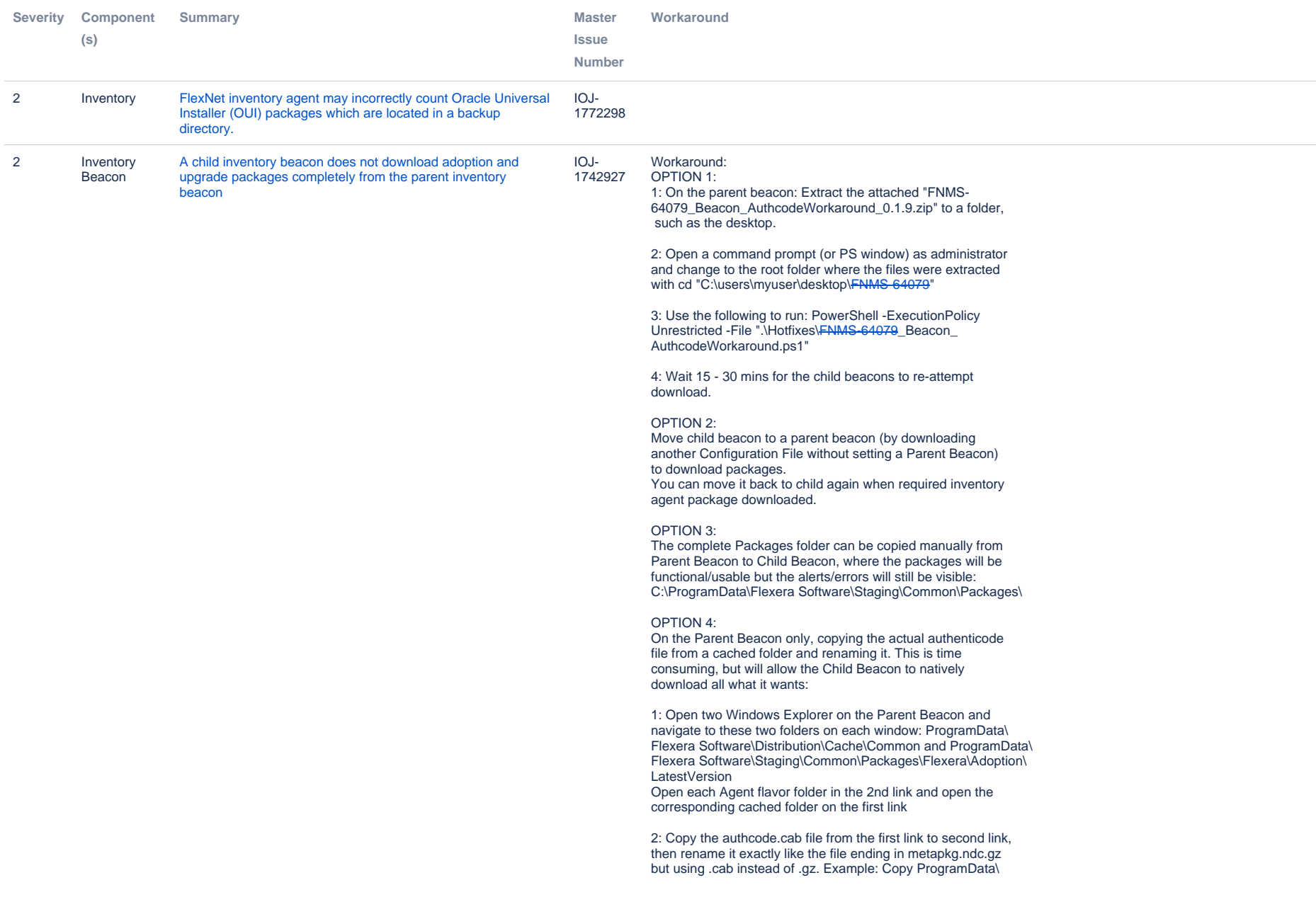

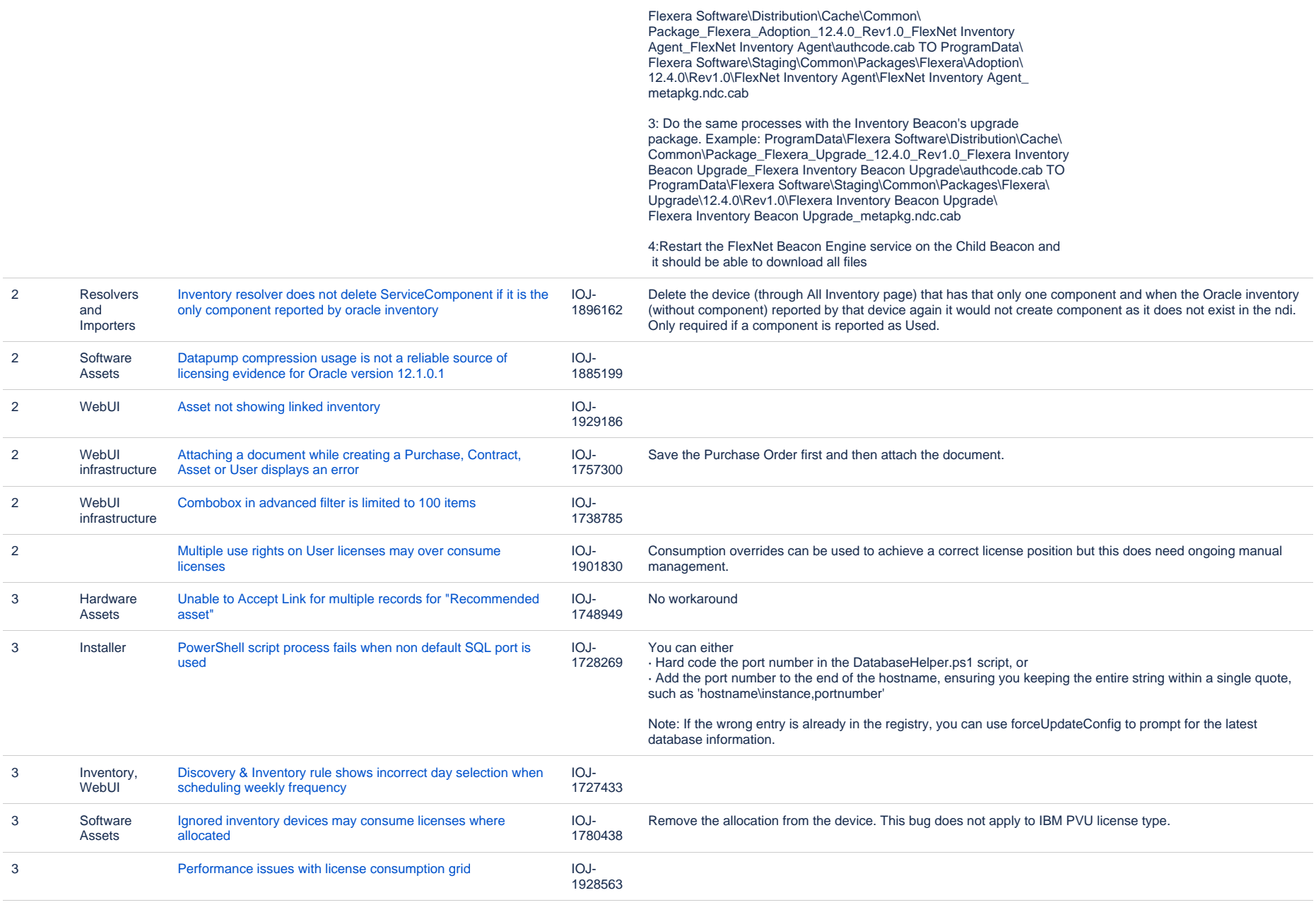

### **Unresolved issues in release 2015 R2 SP3**

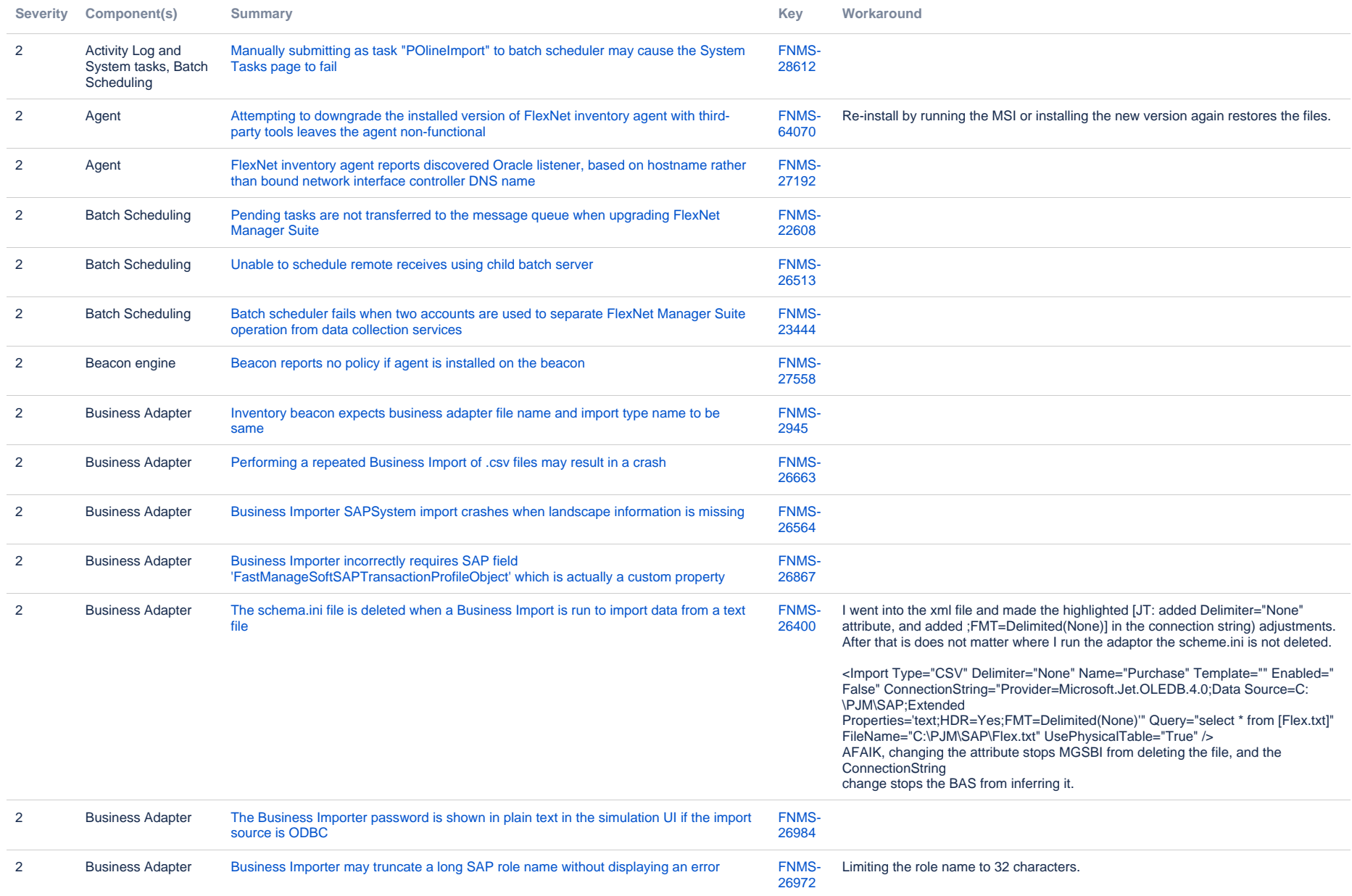

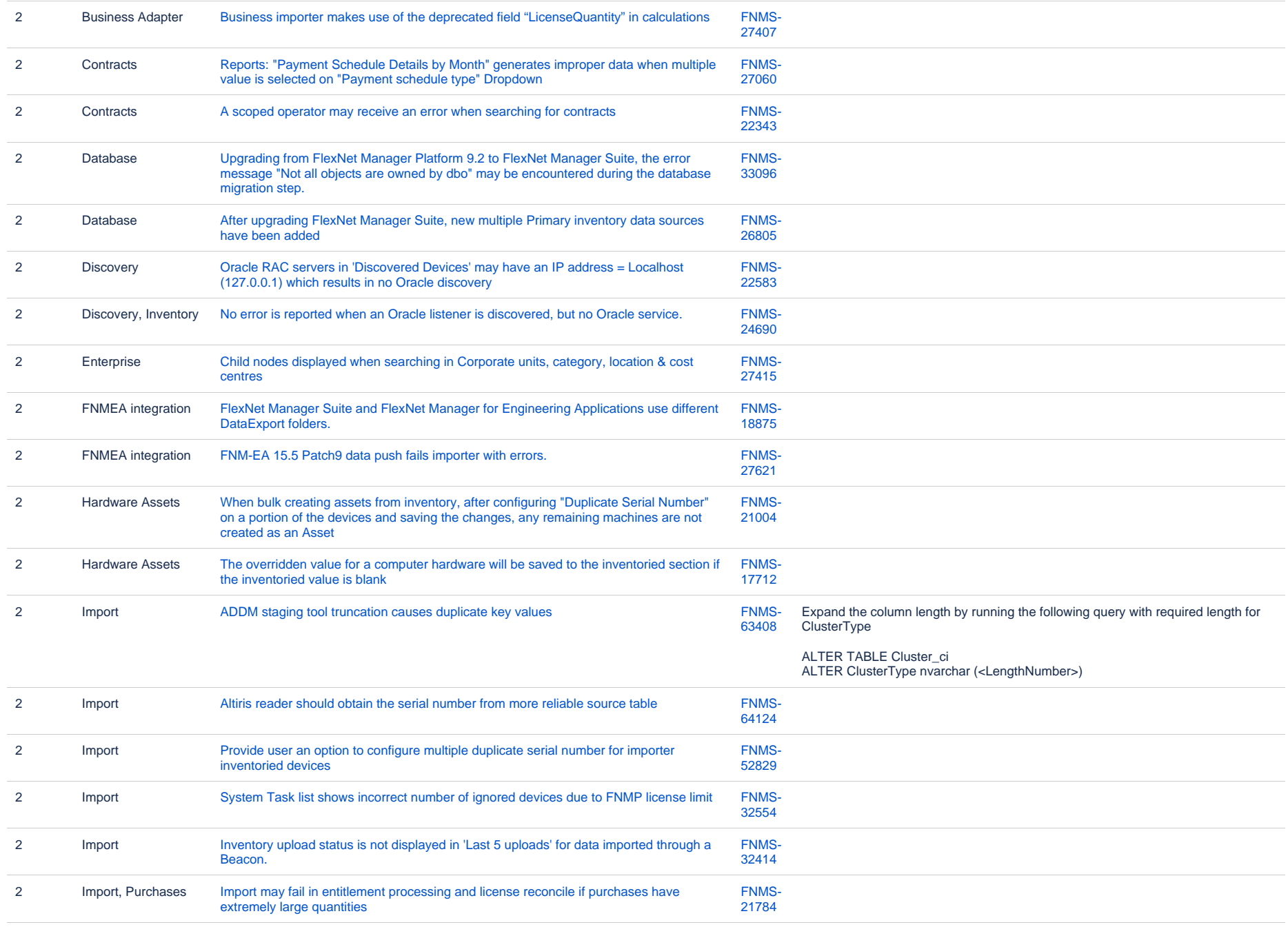

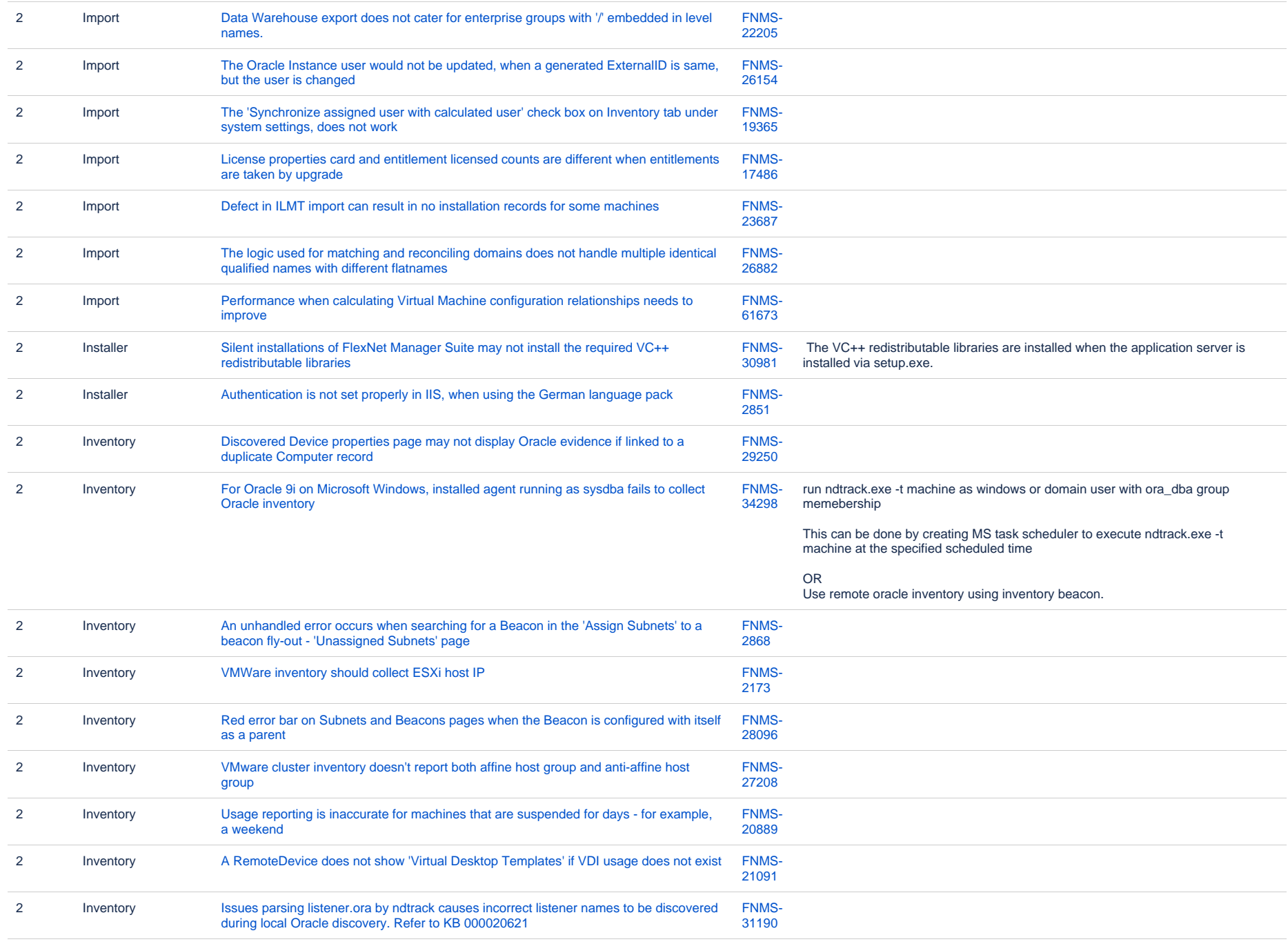

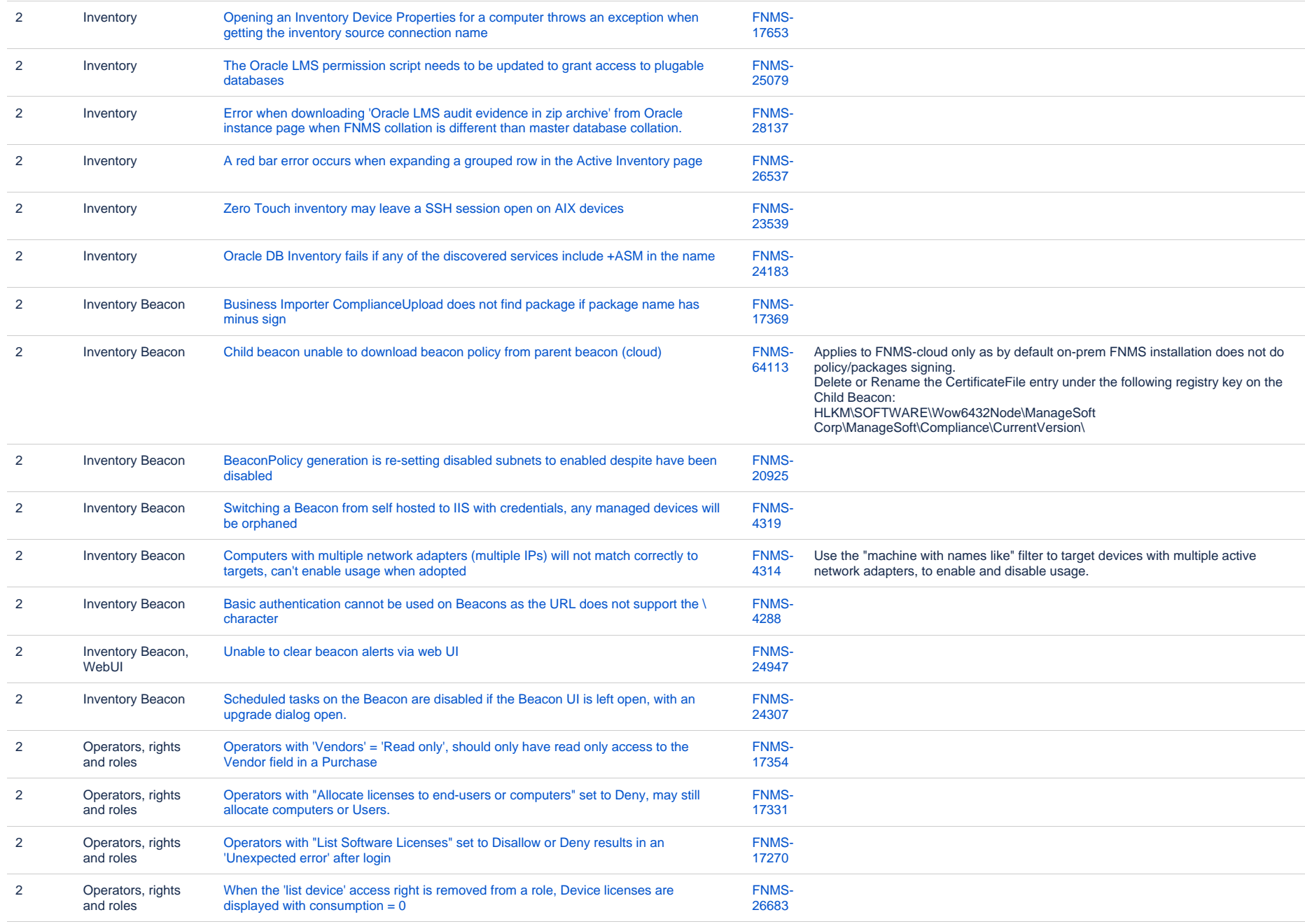

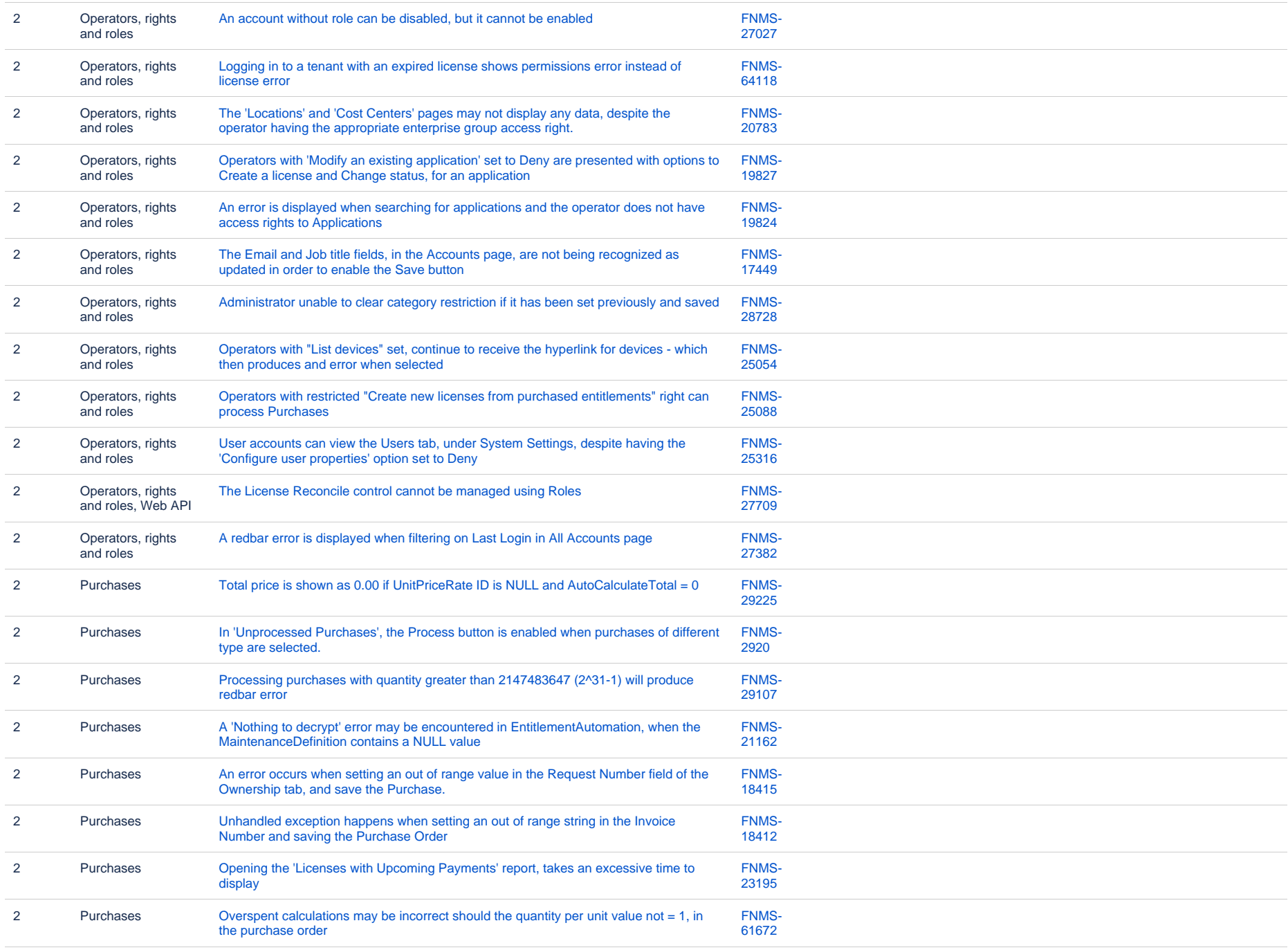

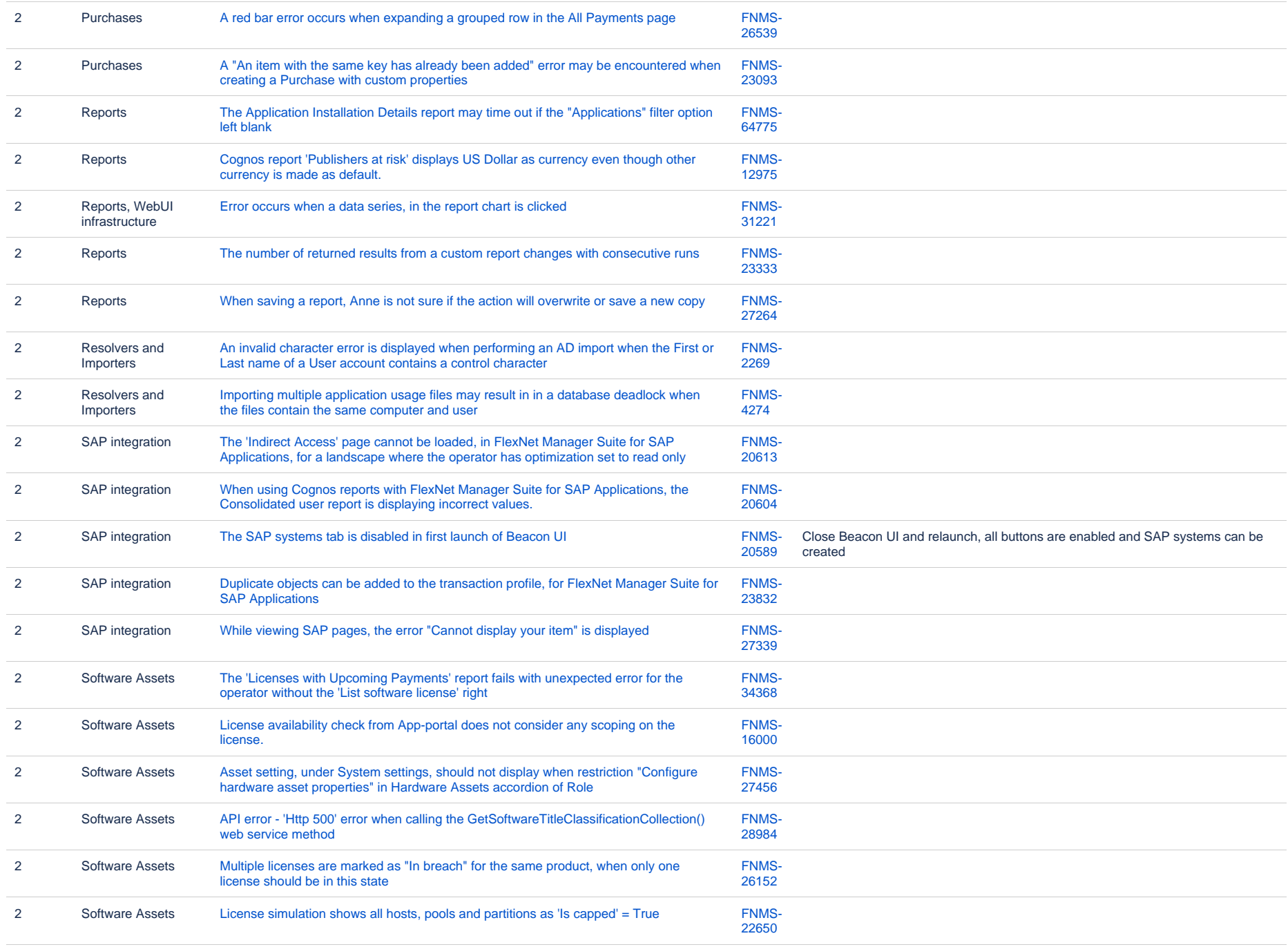

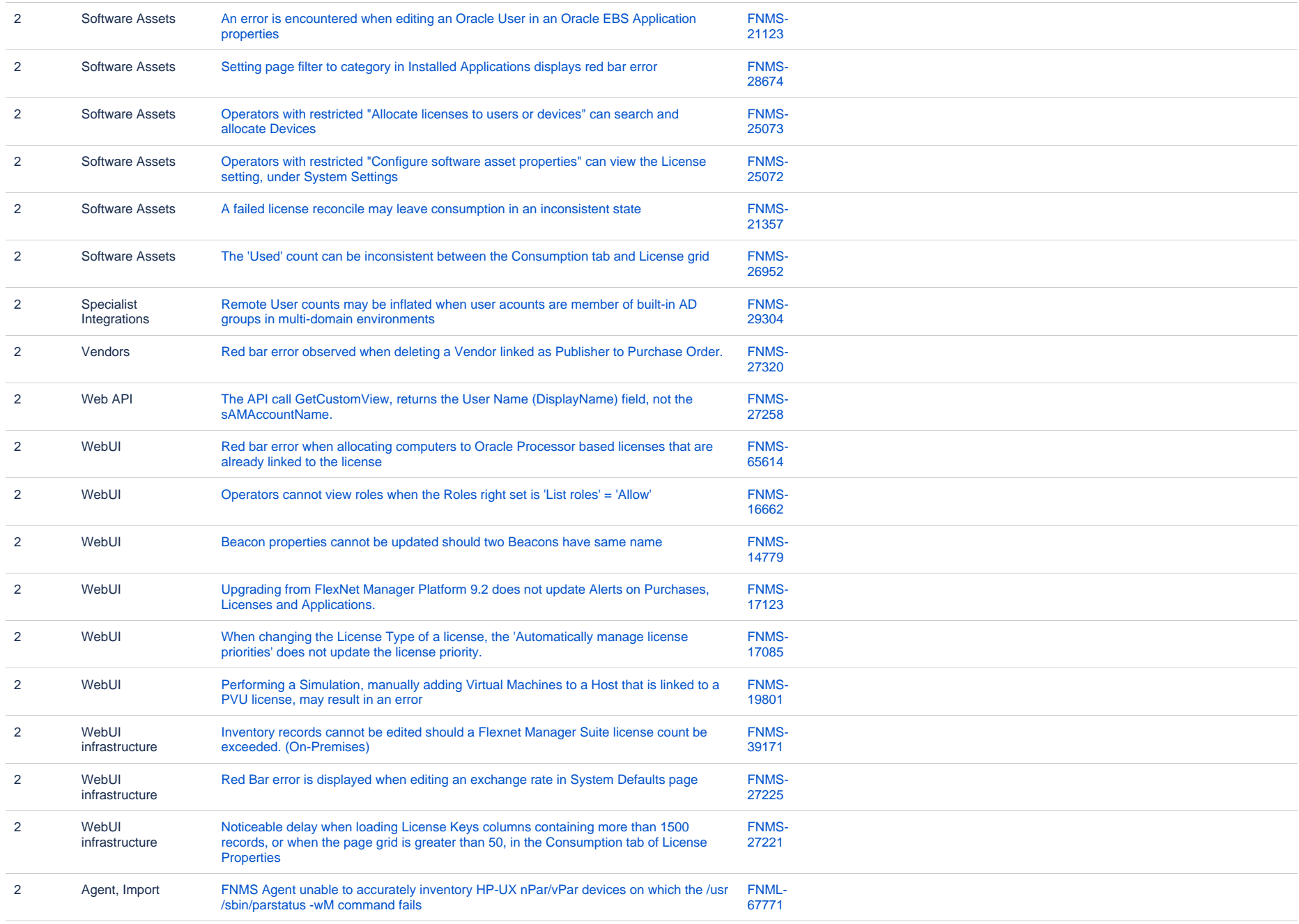

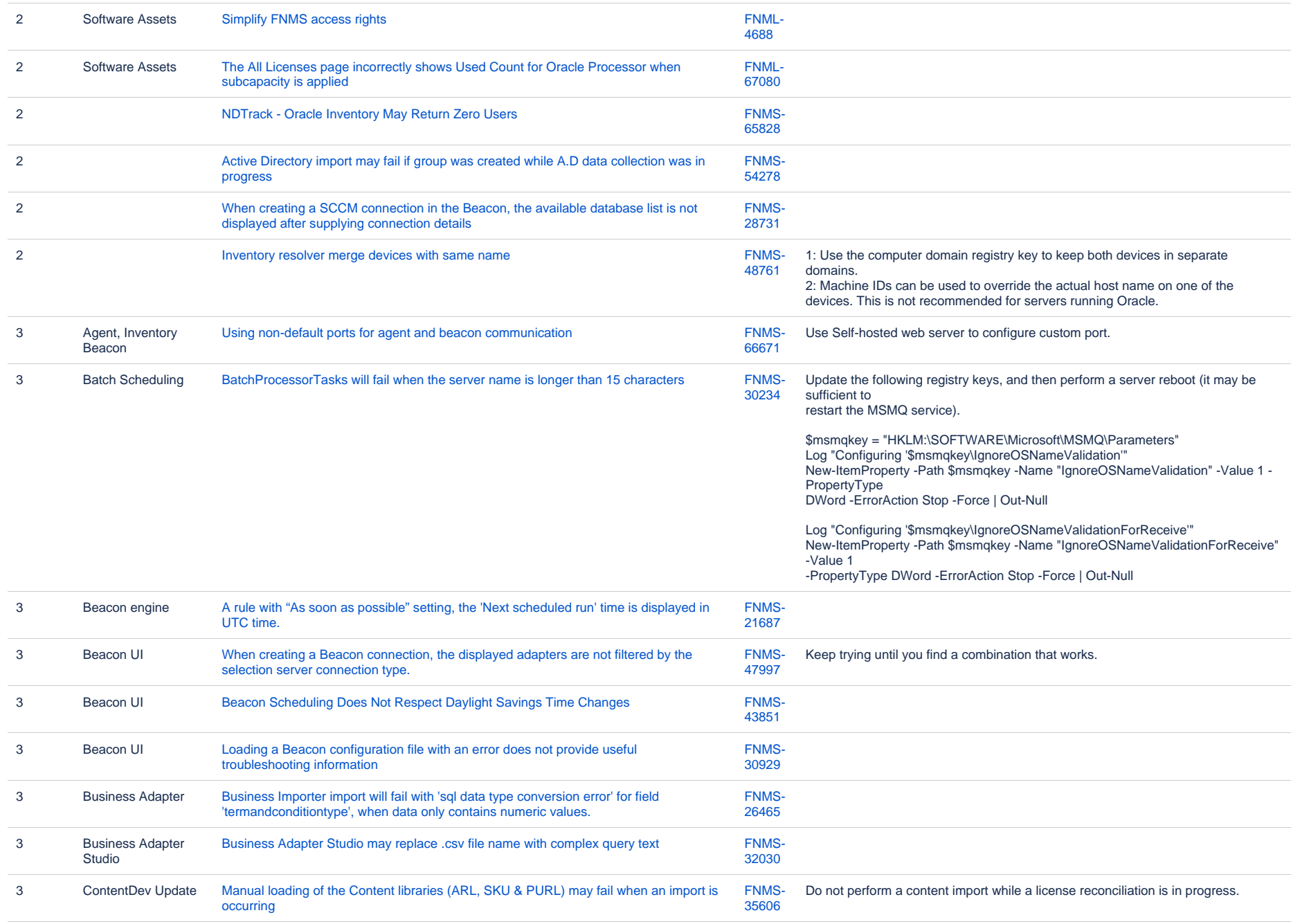

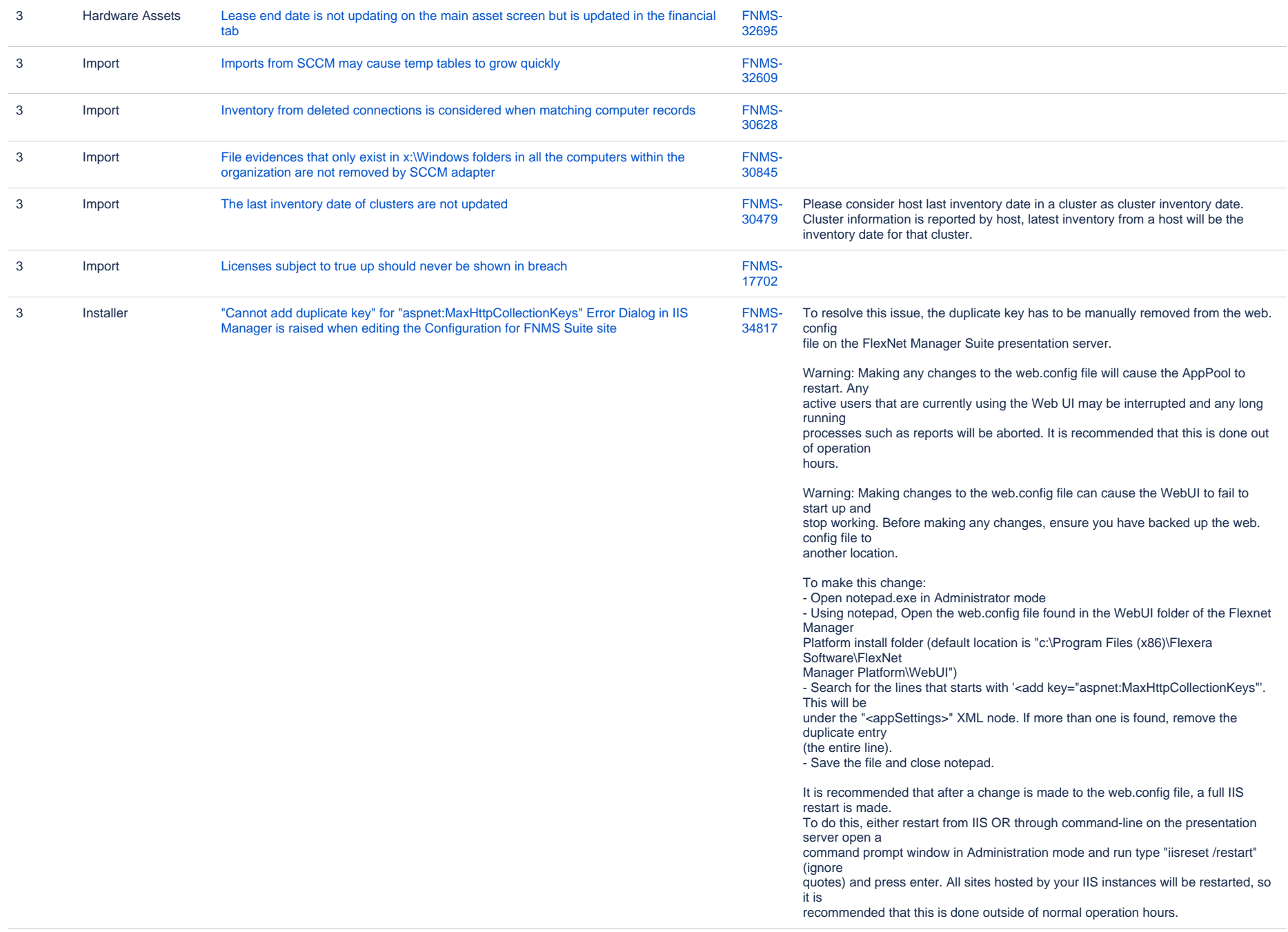

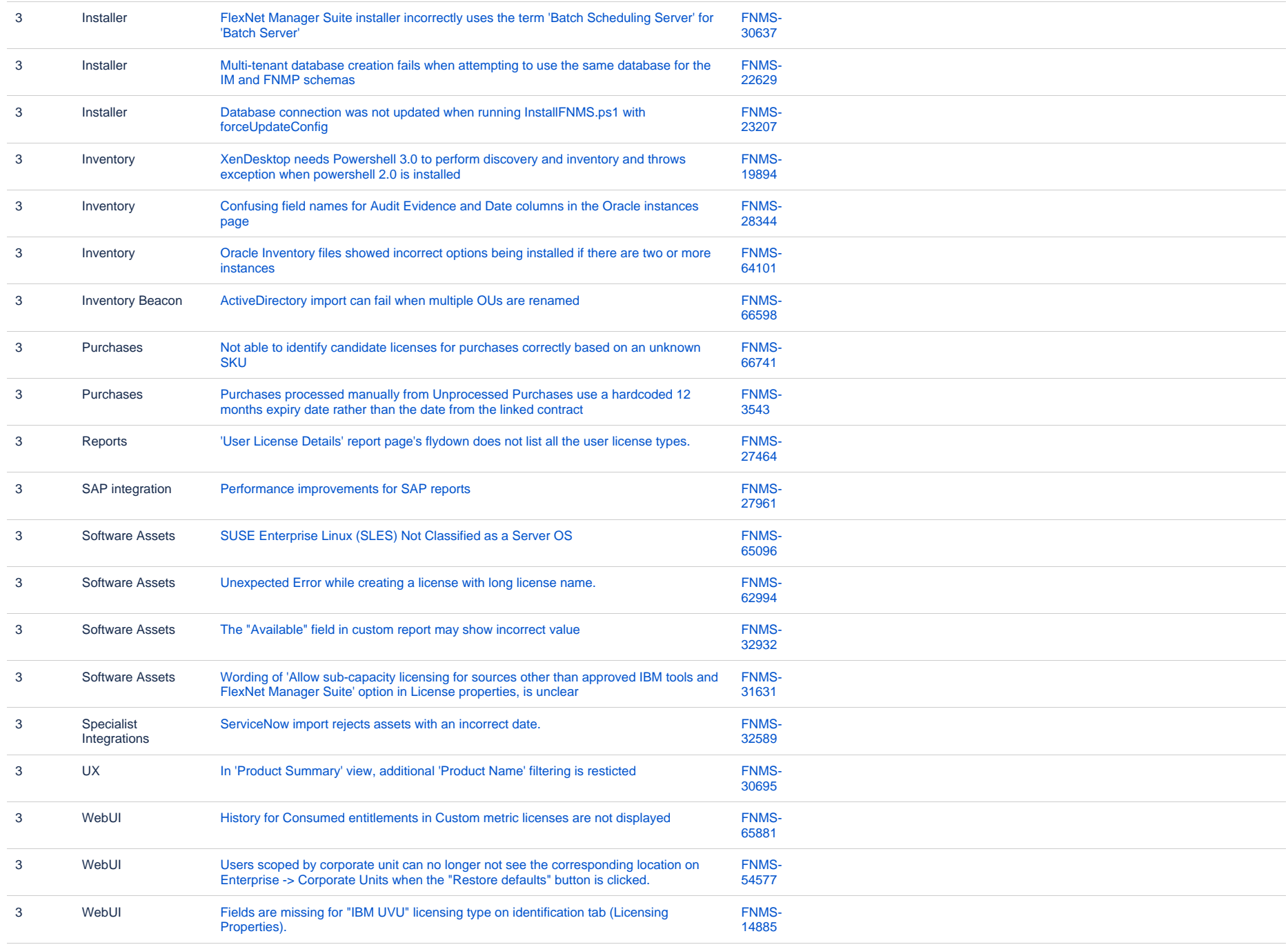

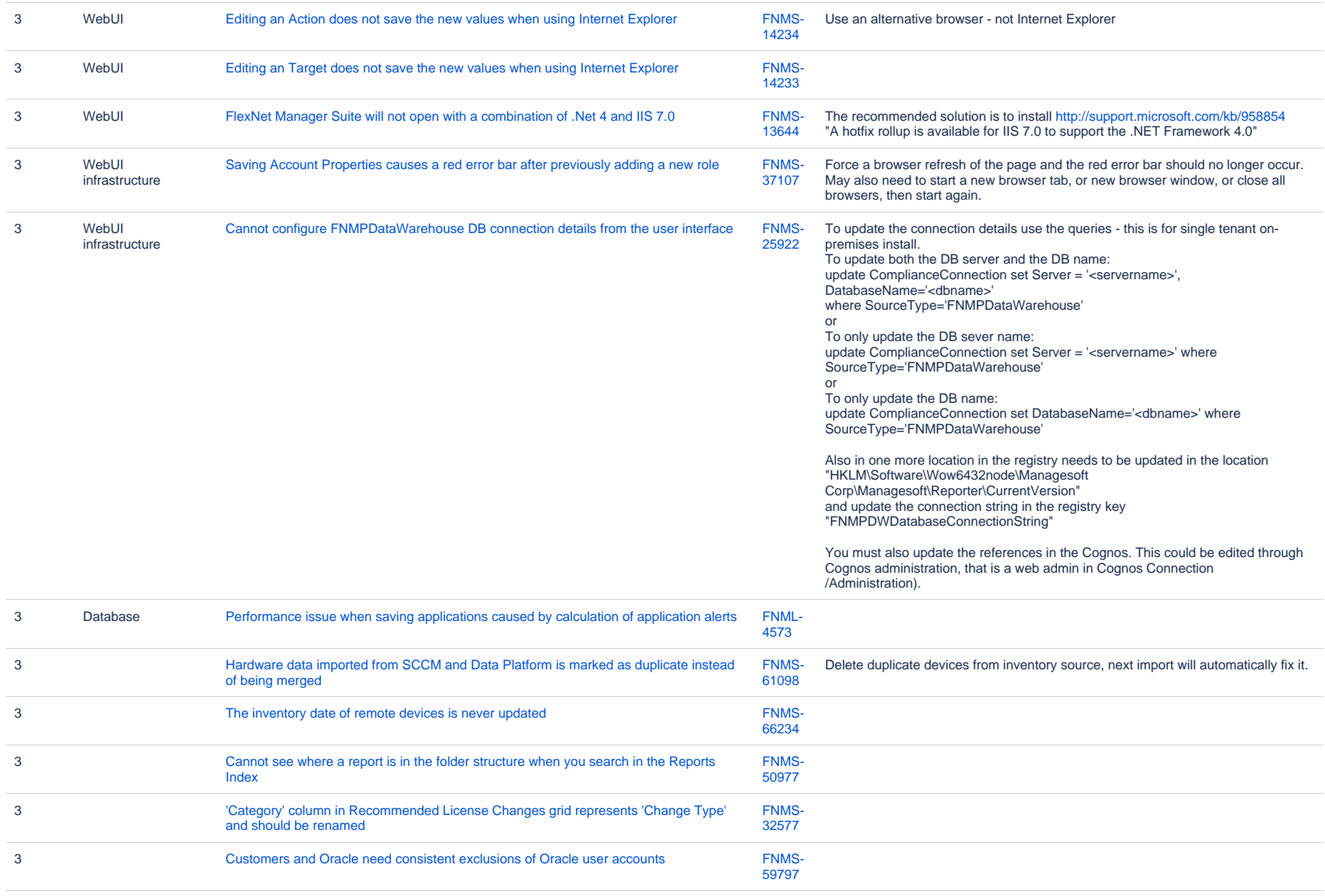